## **Forum: Windows 7**

**Topic: Windows 7 update Subject: Re: Windows 7 update** Publié par: rezoo Contribution le : 18/05/2016 15:46:04

Citation :

jmimile a écrit:

Utiliser **ce petit outil de Pierre13** pour rechercher et désinstaller les KB indésirables.

**Source Colok-traductions**

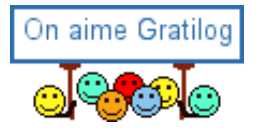